**Photoshop 2020 (version 21) keygen only Free Download**

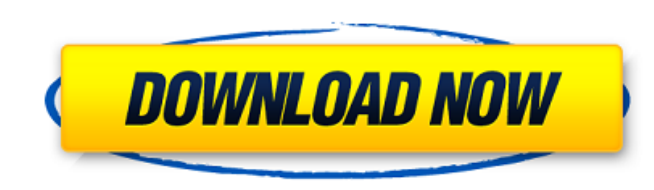

### **Photoshop 2020 (version 21) Crack + For PC Latest**

\* You can find tutorials for Photoshop at the Adobe online forum () as well as in other places online.

### **Photoshop 2020 (version 21) (2022)**

How To Use Photoshop Elements 2019 For Windows Photoshop Elements 2019 is no longer supported by Adobe and no longer offered new releases. It can be very expensive to buy a new version of Photoshop Elements. Wondering how Photoshop Elements? You can download older versions of Photoshop Elements for Windows here. To upgrade your version of Photoshop Elements for Windows simply use the directions below. For more help with Photoshop Elements, guides. How to Get Photoshop Elements 2019 for Windows Using Photoshop Elements 2019 for Windows requires downloading and installing the Adobe App Manager. The App Manager is a tool designed for managing your Adobe apps an the App Manager here. Open the App Manager and click on Manage Adobe Apps. If needed, add Adobe® Photoshop® Elements® 2019 to the list. Select the app and click on Install. Your installation of the Adobe app has started. C in the upper right corner. Install Photoshop Elements 2019 for Windows Open the Adobe App Manager and click on Manage Adobe Apps. Select the Photoshop Elements 2019 App from the list. You will see your Photoshop Elements 2 install the Photoshop Elements 2019 for Windows application, click on Install. The app will be downloaded and installed. Close the App Manager by clicking on X in the upper right corner. Disable the Photoshop Elements 2019 Manage Adobe Apps. Select the Photoshop Elements 2019 app from the list. Check the box next to Disable to disable the app. In the list of apps, click on Advanced App Settings. In the Windows section, disable Windows Update measure, the Windows system will not run the app until you click on the Apply button and reboot the computer. How to Update Adobe Photoshop Elements 2019 for Windows Open the App Manager and click on Manage Adobe Apps. Sel 2019 app from the list. Click on Update. The app will be downloaded and updated. Check if it has installed and close the App Manager. If an error message pops up, you can download the latest version of the app 9b3c6dd9d5

## **Photoshop 2020 (version 21) Crack+**

It is well known that the strength of the absorbing matrix is a key factor in determining the optical flux loss of the system [@Qian01]. Here we find out that the optical loss is in general not only dependent on the streng of loading of the Pb-matrix. The dependence of the optical power loss on the degree of loading of the Pb matrix is shown in Figs. \[FIG11\] and \[FIG12\], for a system with the MgO matrix at the left end of the Pb-matrix, of the Pb-matrix, respectively. As expected, the optical power loss increases with the amount of loading of the absorbing matrix. However, for a matrix with the same amount of loading, the optical loss is always smaller th infinite Pb-matrix. This trend can be understood in terms of the spectrum of the laser beam. The beam attenuation inside the Pb matrix is proportional to \$exp(-z/alpha)\$. For two samples with the same absorption length of loading is smaller than the loss of the Pb-matrix with no loading. For simplicity, the losses of the two samples are considered as the incident optical power. The relation between the load of the Pb matrix and the optical \$\$\begin{aligned} \Delta \alpha=-\alpha \times ln(\frac{1-\frac{\Delta \alpha}{\alpha}}{1-\frac{\Delta \alpha}}{1-\frac{\Delta \alpha}{\alpha}{\alpha 0}}), \label{eq2}\end{aligned}\$\$ where \$\alpha 0\$ is the loss of the Pb matrix with loading. \[FIG11\] \[FIG12\] We have assumed that the laser light is initially completely polarized with the electric field perpendicular to the axis of the crystal, and all of the incident light is transmitted \[FIG13\]. This assumption can be proved to be reasonable, since the coupling efficiency into a nonpolar material is usually very low. As a result, the relative ratio of the average

О: Сложная структура БД в Андроид Есть задача получить несколько записей из базы SQLite на андроиде (примерно 60-150 записей). Структура таблицы как сказали в комментариях работает и при помощи нескольких запросов я получ по одной записи, но при отправки запроса все действительно получаю всех записей. Структура сервера ведется вида [192.168.7.69] { "\_id": "123", "user": "root", "su": "01" } [192.168.7.69] { "\_id": "234", "user": "root", "s всего поля которые можно делать без о�

### **What's New in the?**

# **System Requirements For Photoshop 2020 (version 21):**

Windows 7 and 8/8.1 1 GHz Processor 512 MB RAM 20 GB Hard Drive Internet Connection In this first chapter, we will cover the five basic moves, followed by a couple of advanced moves. If you're a regular reader of my blog, posts, you should now have a fairly good understanding of both boxing and MMA. If this is your first time reading about this subject, please do yourself a favour and grab a cup of coffee and read on...